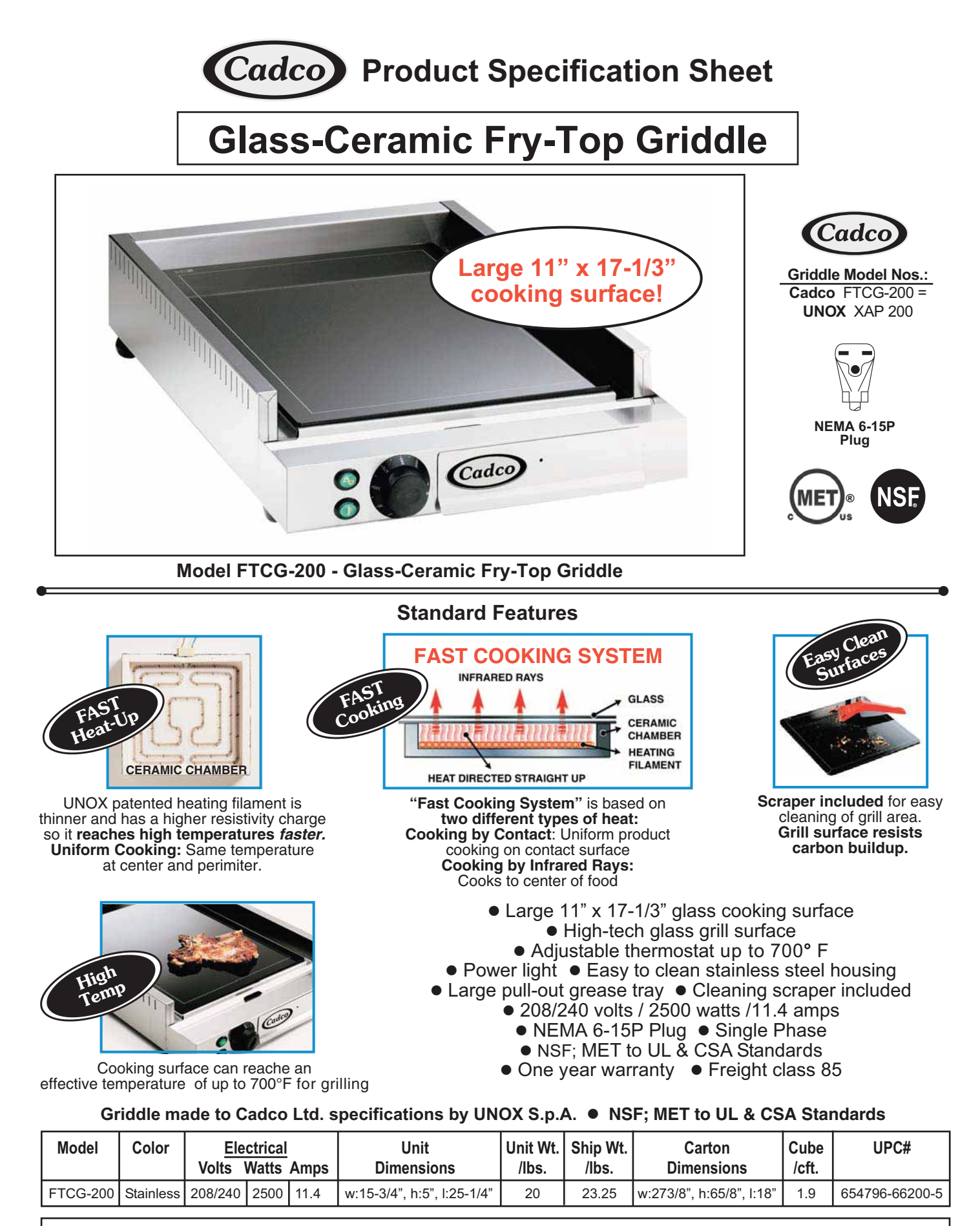

For more information, please contact Cadco, Ltd, 145 Colebrook River Road, Winsted, CT 06098 Tel. (860)738-2500 · Fax (860) 738-9772 · E-mail: info@cadco-ltd.com · Web site: www.cadco-ltd.com